## **Kursuseprogramm**

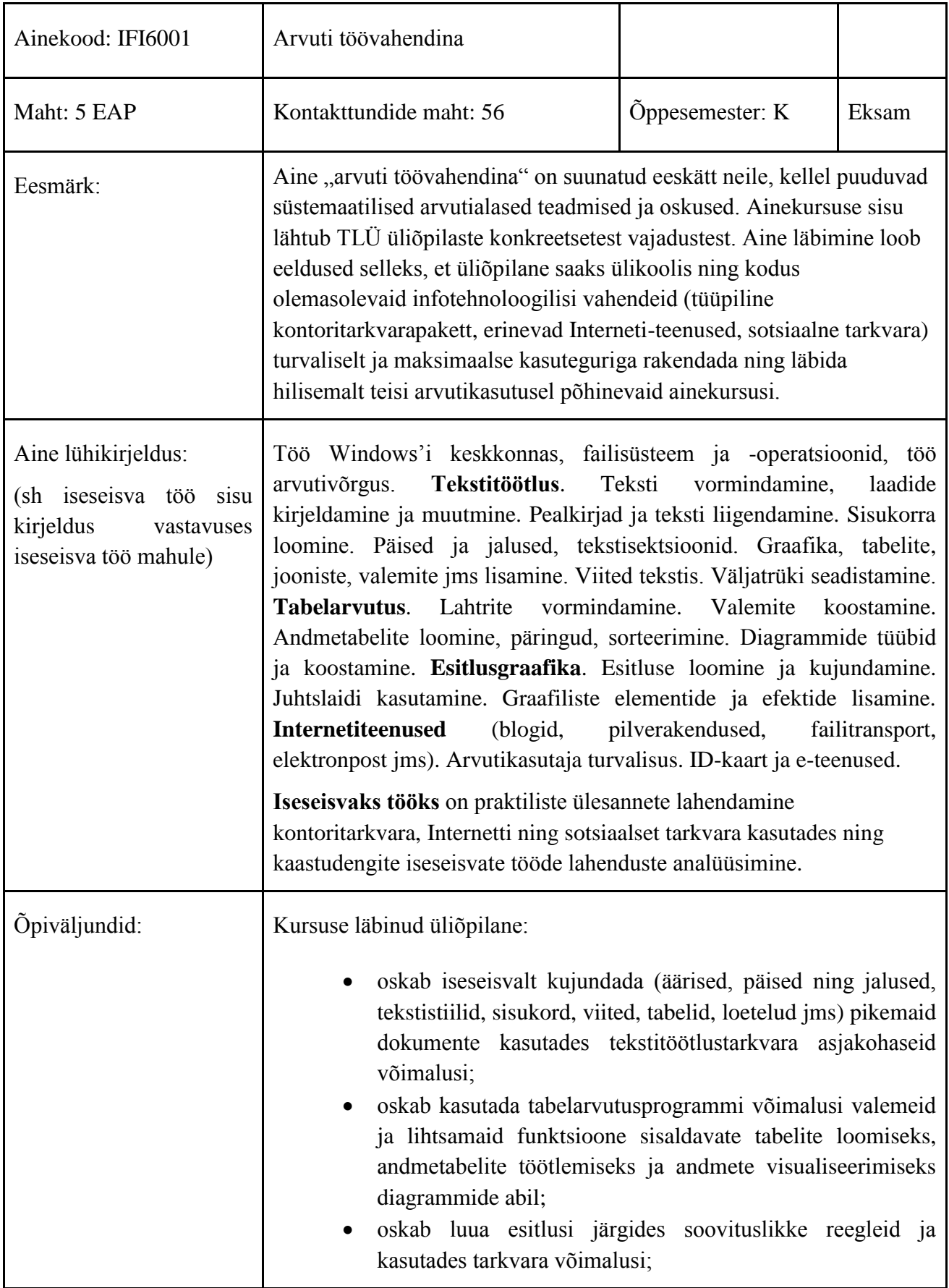

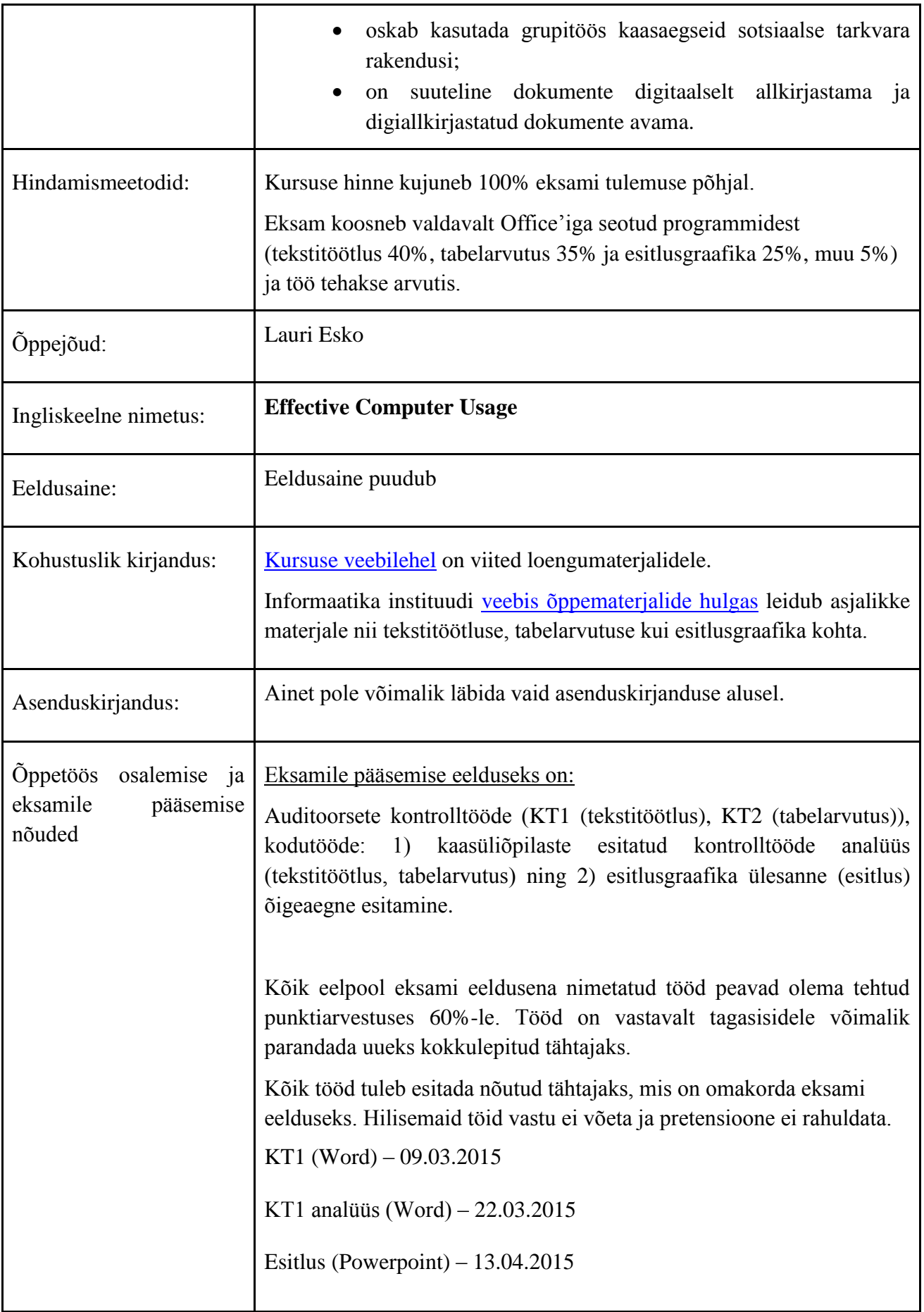

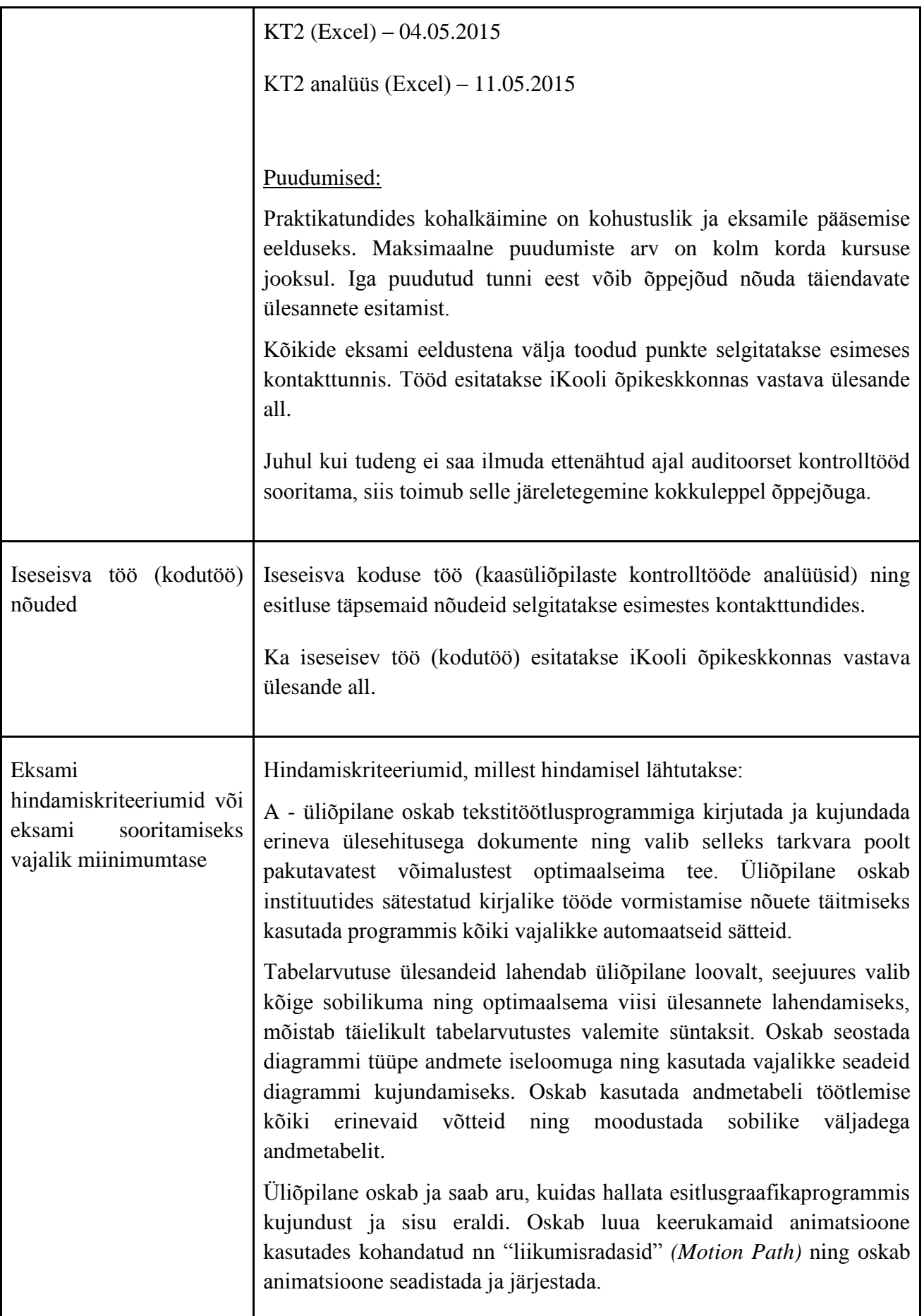

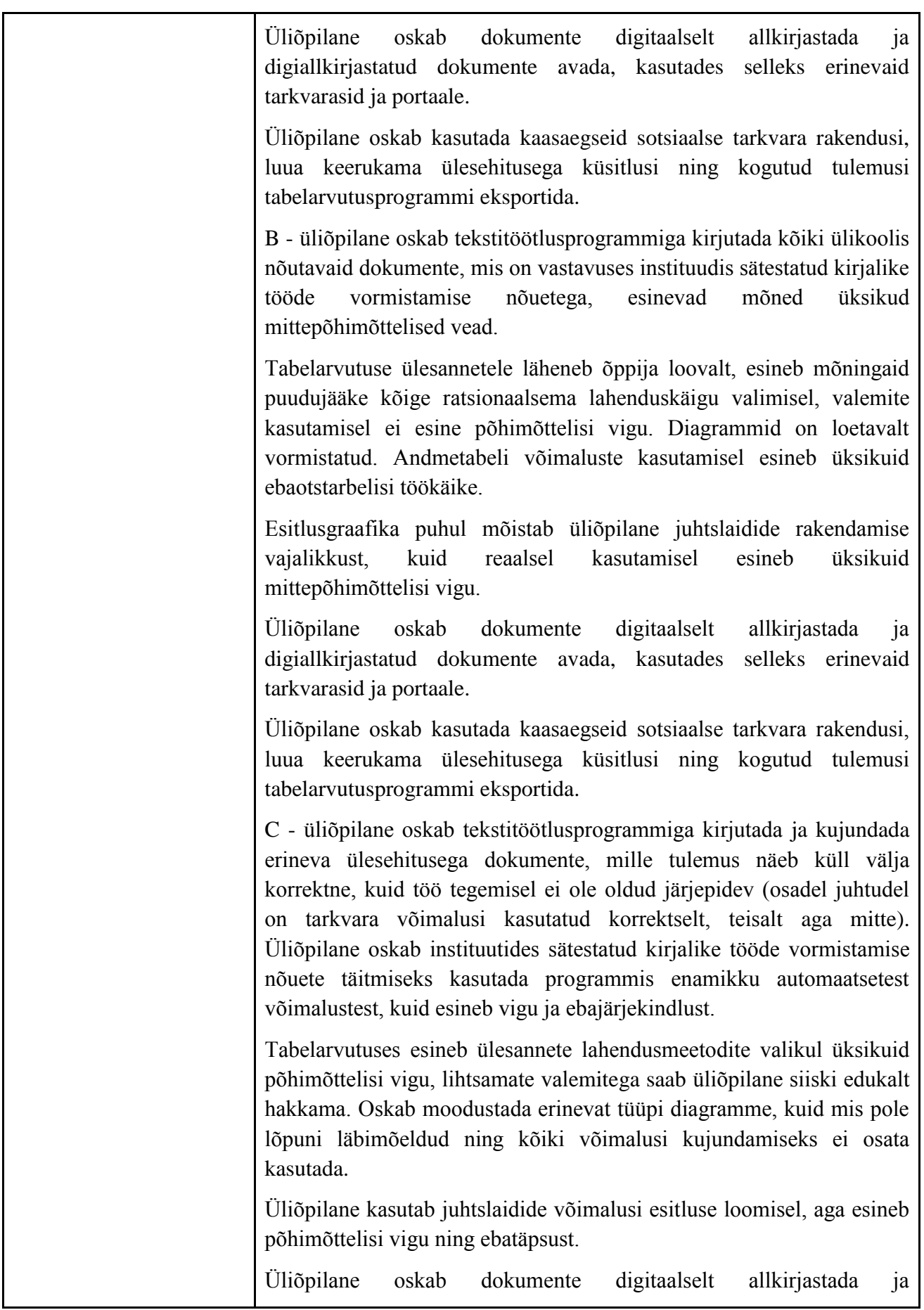

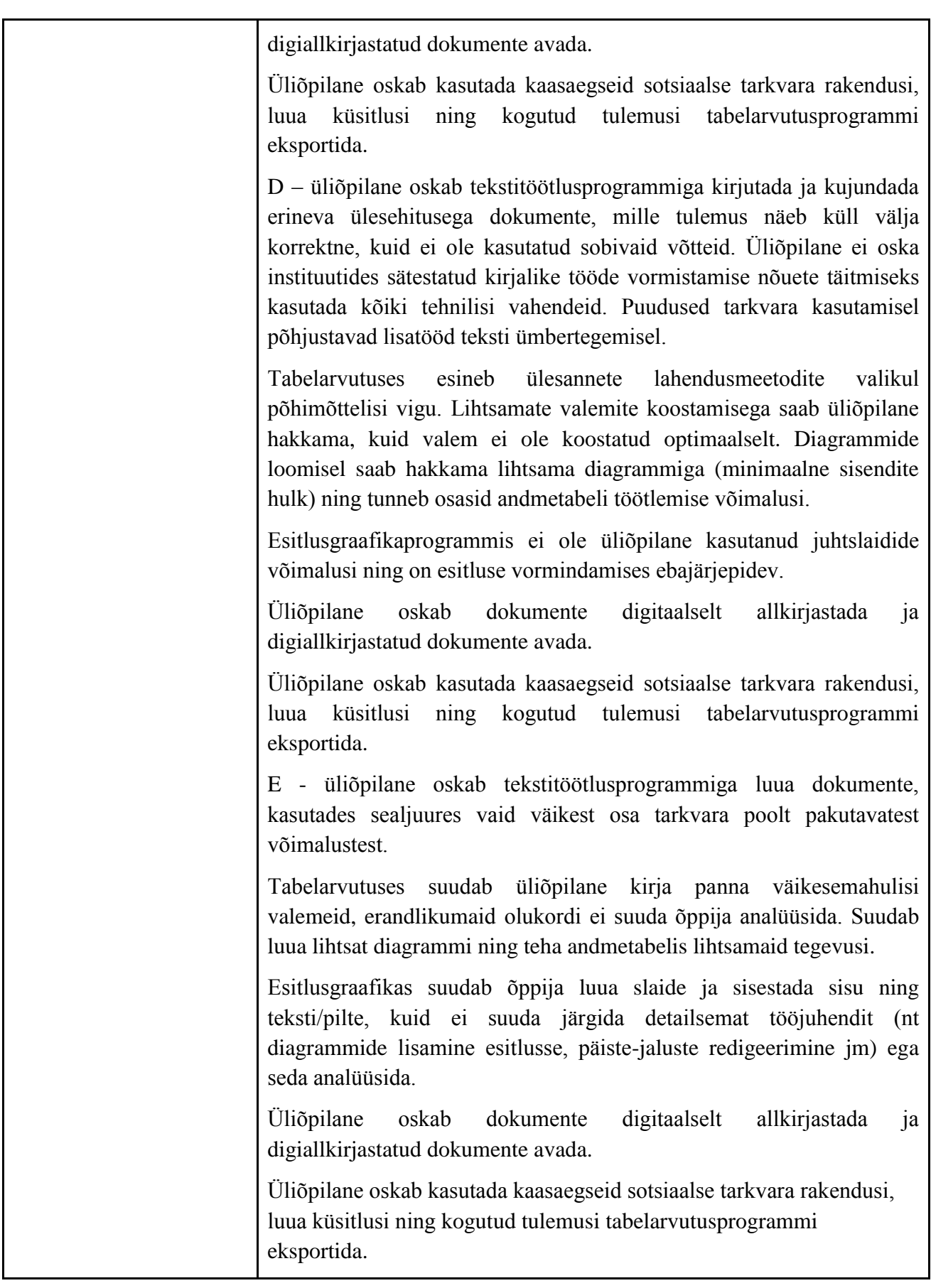

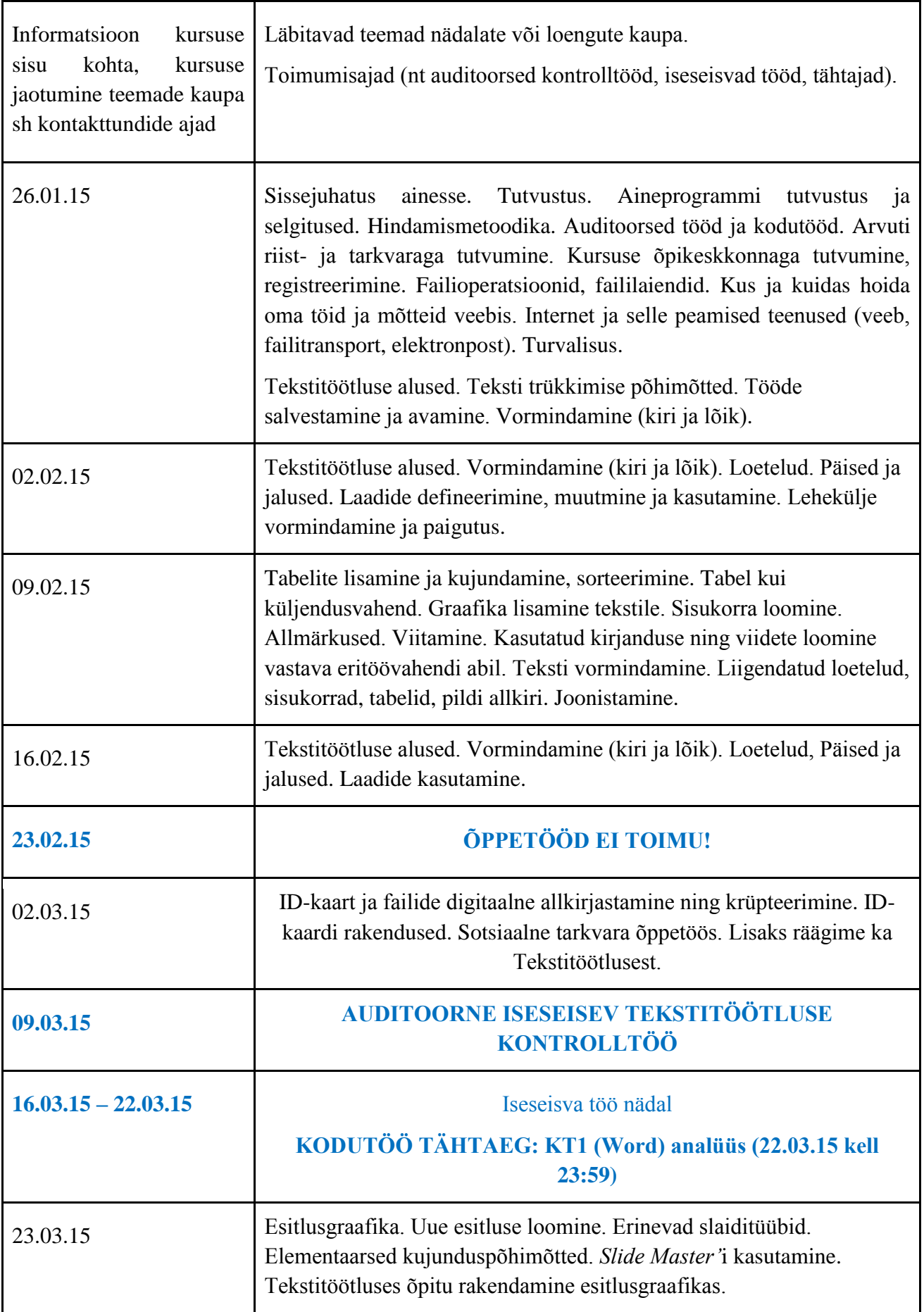

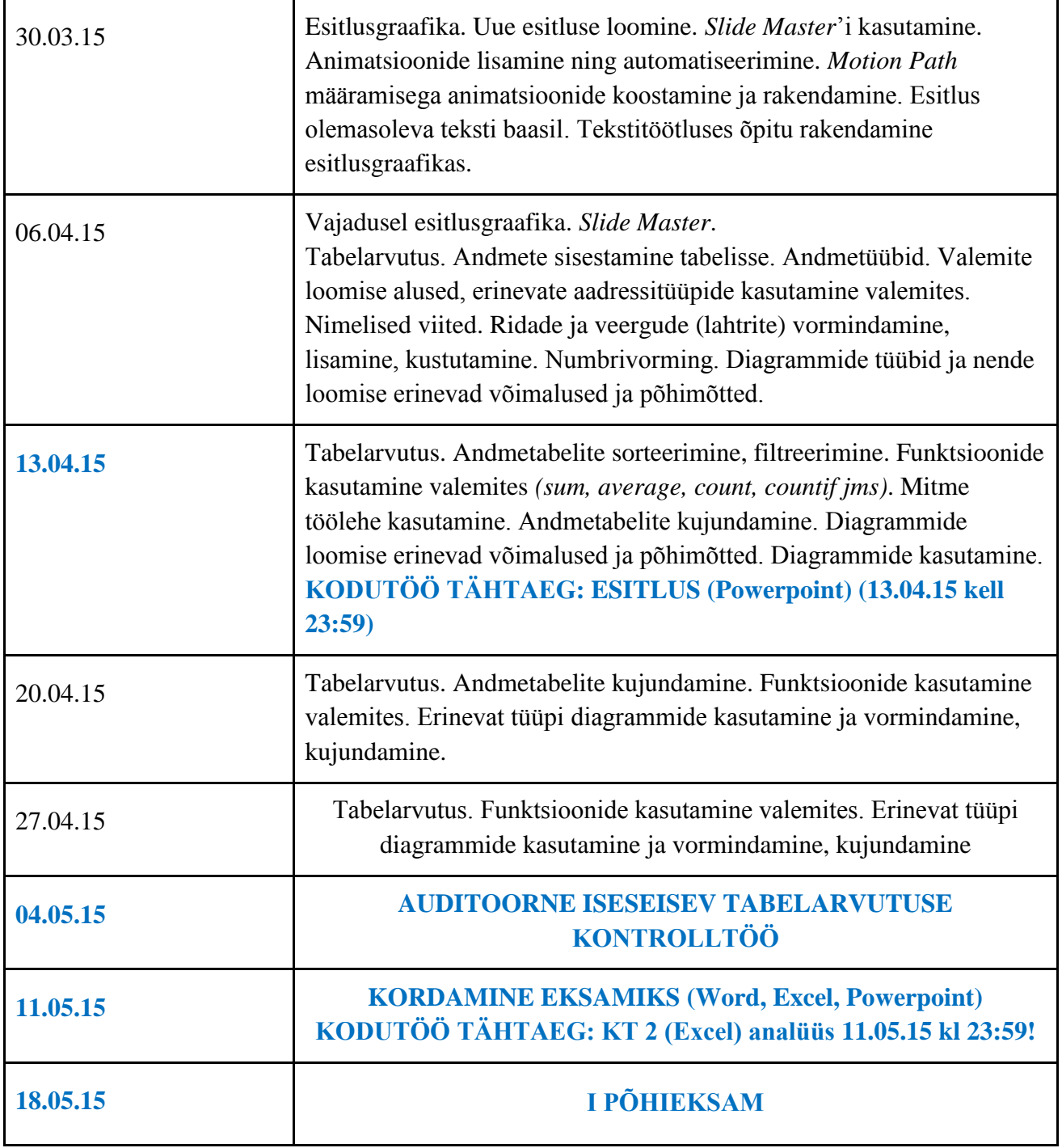

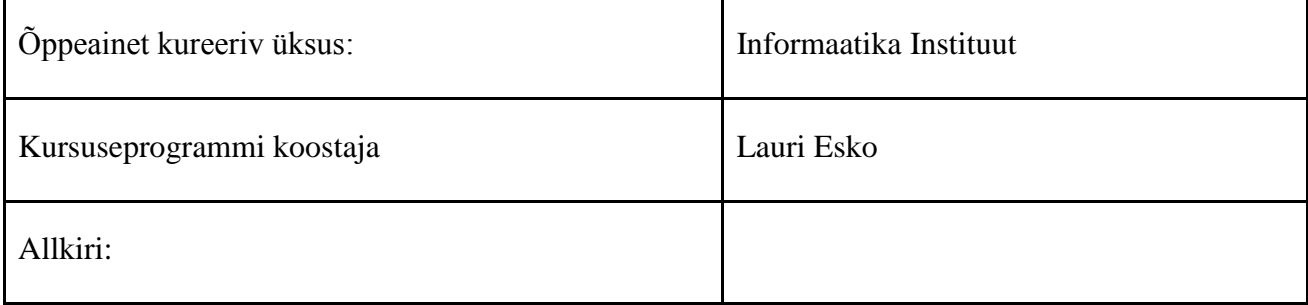

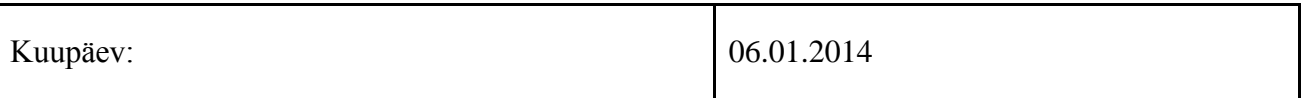

## Kursuseprogramm registreeritud akadeemilises üksuses

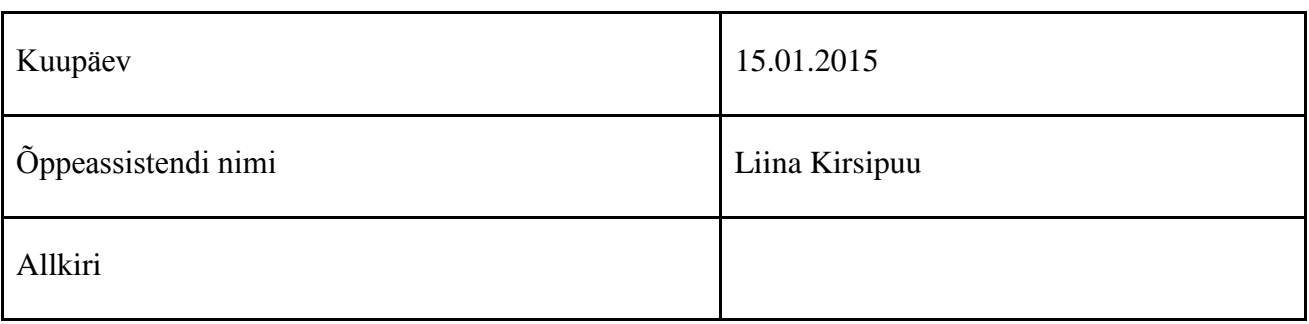